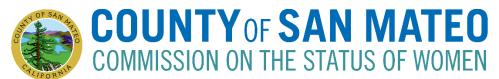

# AGENDA Tuesday, June 28, 2022, 6:30-8:30pm

Pursuant to AB 361, signed into law by Governor Newsom on September 16, 2021, the meeting will be held via teleconferencing with members of the Commission attending from separate remote locations. The meeting will be held and live cast from the following location where members of the public shall have the right to observe and offer public comment:

Video Conference: <a href="https://smcgov.zoom.us/j/98773030134">https://smcgov.zoom.us/j/98773030134</a>

For Audio Conference: dial  $\pm 1\,699\,900\,6833$  US then enter Meeting ID:  $987\,7303\,0134$  followed by #. Please note: Detailed step-by-step instructions are included in the agenda.

| ITEM                                                                                                    | PERSON RESPONSIBLE                                             | TIME   |
|----------------------------------------------------------------------------------------------------|----------------------------------------------------------------|--------|
| 1. Call to Order                                                                                                    | Maya Tussing                                                   | 6:30pm |
| 2. Roll Call                                                                                                    | Susan Kokores                                                  | 6:30pm |
| 3. Public Comment is an opportunity for members of the public to address the commission on any topic that is not on the agenda. If your subject is not on the agenda, the President will recognize you at this time. Speakers are customarily limited to two minutes. | Susan Kokores                                                  | 6:31pm |
| 4. Action to Set Agenda and Approve Consent Agenda Items                                                                                                    | Maya Tussing                                                   | 6:32pm |
| CONSENT AGENDA                                                                                                    |                                                                |        |
| <b>5. Adopt a resolution</b> finding that, as a result of the continuing COVID-19 pandemic state of emergency, meeting in person would present imminent risks to the health or safety of attendees.                                                                   |                                                                |        |
| 6. Approval of May 2022 Minutes (action)                                                                                                    |                                                                |        |
| REGULAR AGENDA                                                                                                    |                                                                |        |
| 7. Discuss, prioritize, and come to consensus on issues for the County Executive Office to include in their SMC Action Plan in Supporting Women's Reproductive Rights.                                                                                                | Tanya Beat                                                     | 6:45pm |
| 8. Director's Report - Action to create summer break - Women's Equality Day discussion and action - Retreat Preparation                                                                                                    | Tanya Beat                                                     | 7:10pm |
| 9. Economic Empowerment Work Plan Review & Projection                                                                                                    | Maya Tussing<br>Susan Kokores<br>Ann Girard<br>Candra Williams | 7:30pm |
| 10. Matters of CSW Interest                                                                                                    | All                                                            | 8:00pm |
| 11. Adjournment                                                                                                    | Maya Tussing                                                   | 8:10pm |

The **Commission on the Status of Women Group agree** to arrive on time/start on time; take turns speaking; speak loud enough for everyone to hear; be courteous of other opinions; listen to hear a different perspective than your own; mute phones; allow the chair to guide the process; Chair will check in about remaining time at 8:15 PM.

Public records that relate to any item on the open session agenda for a regular or special meeting of the Commission on the Status of Women are available for public inspection. Those records that are distributed less than 72 hours prior to the meeting are available for public inspection at the same time they are distributed to members of the Commission. Those public records are available online and for public inspection at the Human Resources Department located at 455 County Center, 5<sup>th</sup> floor, Redwood City, CA 94063 by appointment. The public records may also be transmitted electronically by emailing <a href="mailto:tbeat@smcgov.org">tbeat@smcgov.org</a> or calling 650-363-4467.

In COMPLIANCE WITH THE CALIFORNIA GOVERNMENT CODE AND THE AMERICANS WITH DISABILITIES ACT, auxiliary aids and services for this meeting will be provided upon request when given three days' notice. Please call 650-363-4467 (voice) or email <a href="mailto:tbeat@smcgov.org">tbeat@smcgov.org</a> to make such a request.

### Instructions for Joining a Zoom Meeting via Computer or Phone

#### **Best Practices:**

- Please mute your microphone when you are not speaking to minimize audio feedback
- If participating via videoconference, you can use your computer audio OR you can use the dial-in option (Option 2).
- Members of the Public: Use the "raise your hand" feature to make public comment on an Agenda item. The moderator will then ask you to share your comment.

#### **Options for Joining**

- A. Videoconference with Computer Audio see Option 1 below
- B. Videoconference with Phone Call Audio see Option 2 below
- C. Calling in from iPhone or Telephone/Landline see Option 3 below

Videoconference Options: You do not need to download Zoom in order to use the video conferencing. However, you **MUST have internet access**. In using video, your computer needs to have a camera that can show you to the rest of the participants and vice versa.

#### **Option 1 Videoconference with Computer Audio:**

- 1. From your computer, click on the following link: <a href="https://smcgov.zoom.us/j/98773030134">https://smcgov.zoom.us/j/98773030134</a>
- 2. A new window will open in your browser and it will automatically join you to the waiting room for the meeting. The moderator will allow you in. All participants are automatically muted when they are joined to the meeting.
- 3. Click on "Camera" icon to turn on or off the camera. This menu bar is also where you can mute/unmute your audio which is the "Microphone" icon.

#### **Option 2 Videoconference with Phone Call Audio:**

- 1. From your computer, click on the following link: https://smcgov.zoom.us/j/98773030134
- 2. A new window will open in your browser and it will automatically join you to the meeting.
- 3. To join the audio separately with your phone, please dial the phone number for the meeting: +1 669 900 6833 US
- 4. You will be instructed to enter the meeting ID: 987 7303 0134 followed by #
- 5. After a few seconds, your phone audio will connect to the Meeting on your computer. You will appear as a participant twice (once with video and once with your phone number).
- 6. The video will be enabled, click on "Camera" icon to turn on or off the camera. This menu bar is also where you can mute/unmute your audio which is the "Microphone" icon.

## Option 3: Calling in via Phone:

- 1. To join the audio separately with your phone, please dial the phone number for the meeting: +1 669 900 6833 US
- 2. You will be instructed to enter the meeting ID: 987 7303 0134 followed by #